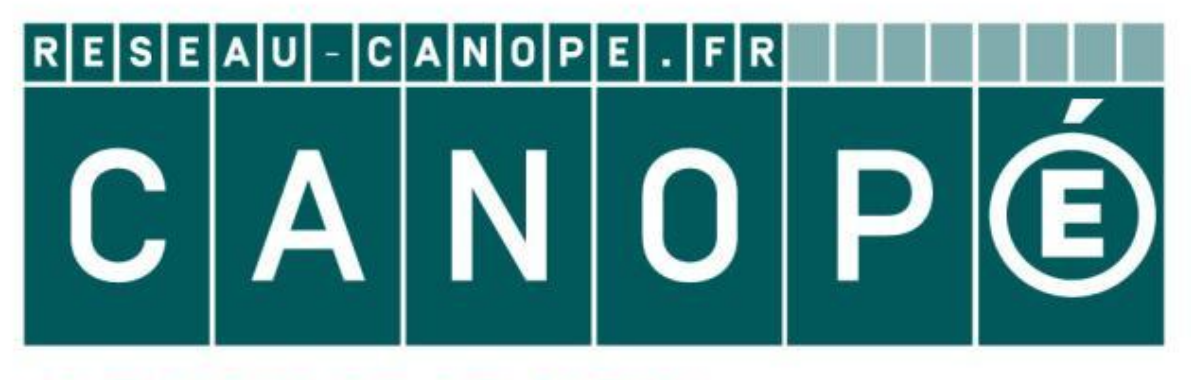

# LE RÉSEAU DE CRÉATION ET D'ACCOMPAGNEMENT PÉDAGOGIQUES

**Ce document a été mis en ligne par le Canopé de l'académie de Montpellier pour la Base Nationale des Sujets d'Examens de l'enseignement professionnel.**

**Ce fichier numérique ne peut être reproduit, représenté, adapté ou traduit sans autorisation.**

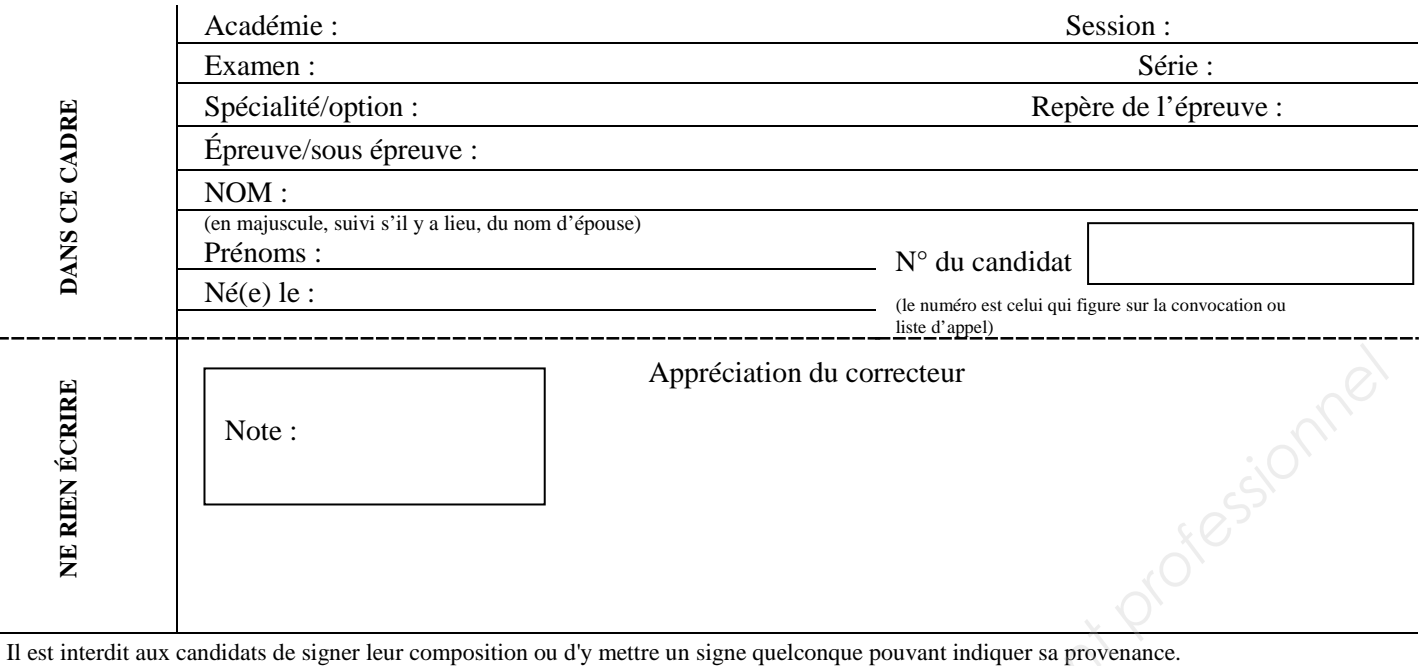

Matériel autorisé *:* Calculatrice électronique conformément à la circulaire n° 99-186 du 16 novembre 1999

# **BACCALAURÉAT PROFESSIONNEL TRANSPORT**

### **LE SUJET COMPREND TROIS DOSSIERS QUI PEUVENT ÊTRE TRAITÉS DE FAÇON INDÉPENDANTE**

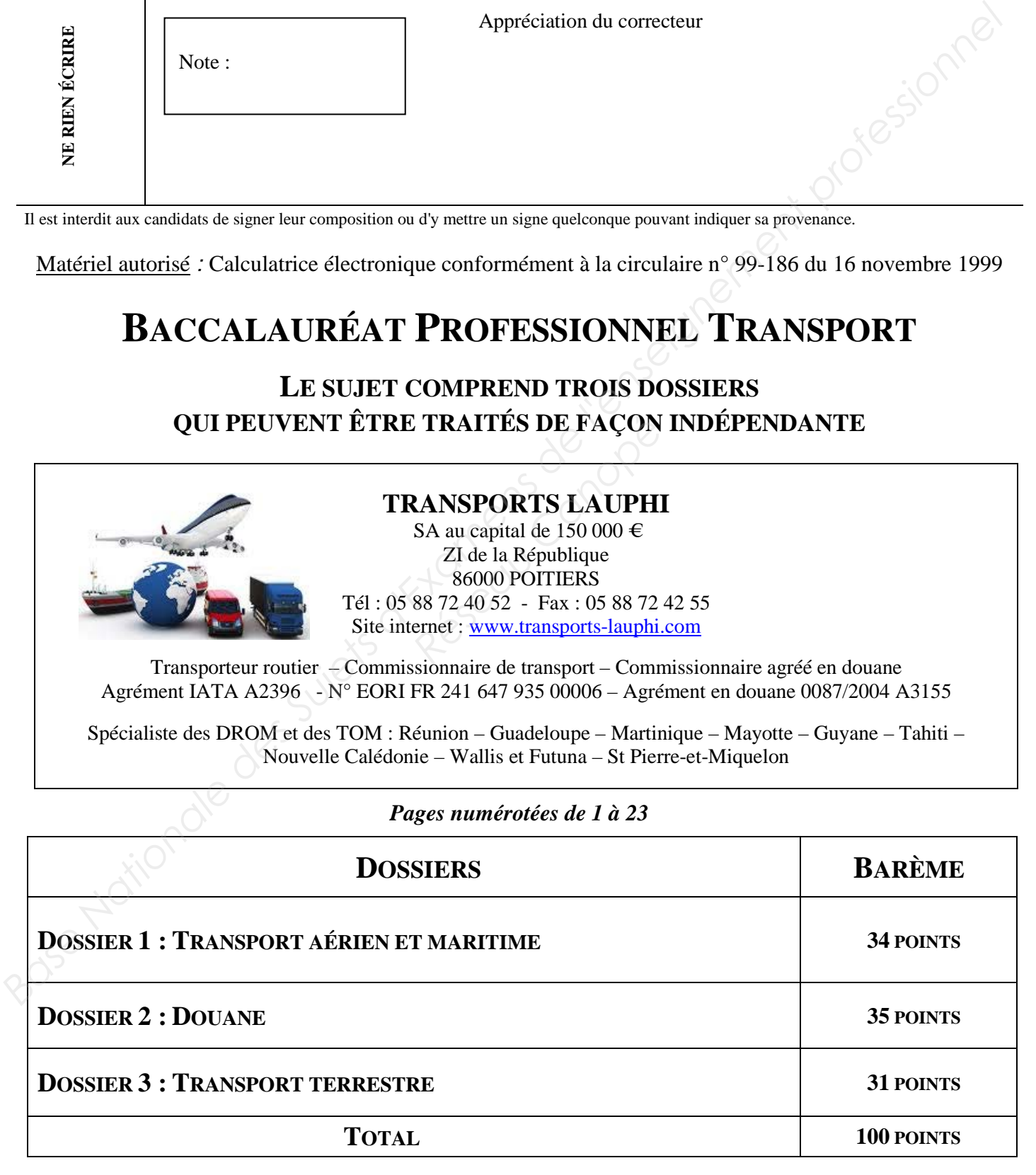

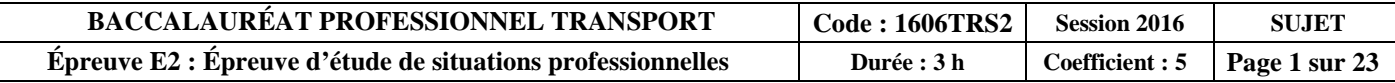

### MISE EN SITUATION **:**

Les transports **LAUPHI** recrutent trois personnes pour ses agences de Poitiers et Rouen afin de remplacer deux départs à la retraite et un congé parental de six mois. L'entreprise recherche :

- un(e) aide déclarant en douane,
- un(e) agent de transit aérien et maritime,
- et un(e) agent d'exploitation en transport terrestre.

Vous avez déjà passé avec succès les deux premiers entretiens et il reste six candidats pour les trois postes à pourvoir. Vous vous présentez aujourd'hui au siège social à Poitiers pour réaliser des tests de compétences qui permettront de retenir les trois candidats et de les affecter en fonction de leur profil sur les postes disponibles.

Le responsable des ressources humaines, Philippe Law, vous remet trois dossiers indépendants à traiter en trois heures et un tableau des Incoterms à consulter.

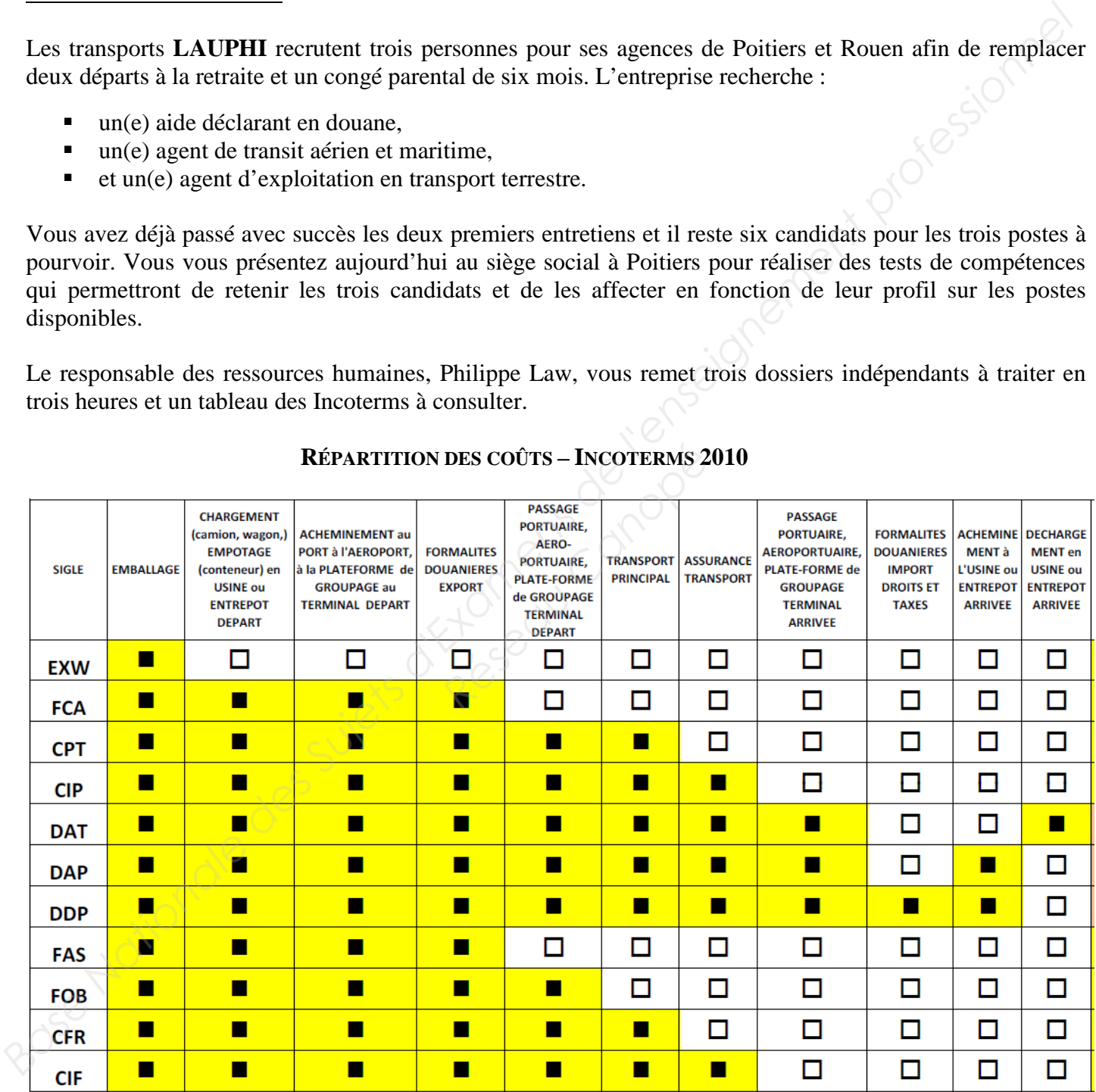

### **RÉPARTITION DES COÛTS – INCOTERMS 2010**

Coût à la charge du vendeur  $\Box$   $\Box$  Coût à la charge de l'acheteur

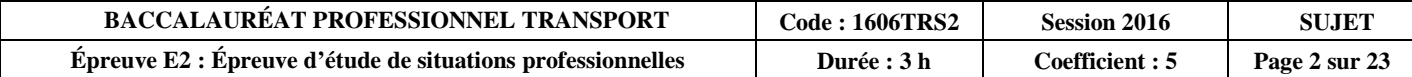

### **DOSSIER 1 : TRANSPORT AÉRIEN ET MARITIME TEST 1 : ANALYSER UN INCOTERM LES INFORMATIONS DONT VOUS DISPOSEZ VOTRE TRAVAIL Vous travaillez pour les Transports LAUPHI à Poitiers**. Un client localisé à Niort vous remet un envoi à destination de Baie-Mahault (Guadeloupe). Cet envoi partira dans le groupage de Pointe-à-Pitre (971) au départ de Nantes (44). Votre correspondant est l'agence LAUPHI à Pointe-à-Pitre. L'Incoterm utilisé est un CIP Aéroport de Pointe-à-Pitre. **1. Analysez l'incoterm de cet envoi en complétant le questionnaire à choix multiples ci-dessous.** Attention : *Plusieurs réponses sont possibles, seules les réponses complètement exactes seront prises en compte.* **A – Quelle est la signification du terme CIP ?**   $\Box$  Cost Insurance Paid (named place of destination)  $\Box$  Carrage Insurance Paid (named place of destination)  $\Box$  Cost Insurance Port (named port of destination) **B - Quels frais allez-vous facturer à votre correspondant LAUPHI à Pointe-à-Pitre ?**   $\Box$  Le transport aérien **D** Aucun frais □ Le transport aérien et le dédouanement export  $\Box$  Tout le post acheminement **C – Quels frais allez-vous facturer à l'expéditeur ?**  □ Le forfait de préacheminement « all in »  $\Box$  Le transport aérien  $\Box$  L'assurance du transport principal  $\Box$  Les frais de post acheminement **Aucun** frais **D – Quels frais allez-vous facturer au destinataire ?**   $\Box$  Le forfait de préacheminement « all in »  $\Box$  Le transport aérien  $\Box$  L'assurance du transport principal  $\Box$  Les frais de post acheminement  $\Box$  Aucun frais **BASE NATION (FRANSPORT AERIEN ET MARITIME<br>
TEST 1 : ANALYSER UN INCOTERM<br>
LES INTORMATIONS DONT<br>
VOUS DISPOSEZ<br>
VOUS DISPOSEZ<br>
VOUS DISPOSEZ<br>
Cel ence de l'enseignement le professionnel de la complétant de le questionnair** Pointe-à-Pitre.<br>
inte-à-Pitre.<br> **P** ?<br> **R** :<br> **R** :<br>

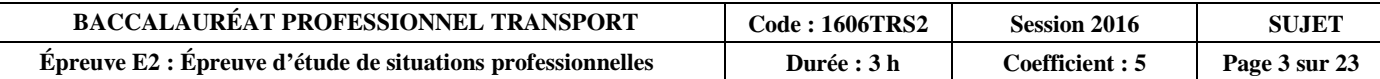

#### **E – Quels frais le destinataire va-t-il payer ?**

- $\Box$  Le transport aérien
- La livraison de la marchandise de l'aéroport de Pointe-à-Pitre à son domicile
- Le dédouanement export de la marchandise
- Le dédouanement import de la marchandise

**Votre client à Niort a conclu un nouveau contrat de vente internationale EXW Niort avec le même client.** 

#### **F - Quels frais allez-vous lui facturer ?**

- $\Box$  Tous les frais
- $\Box$  Aucun frais

### **G – Quels frais allez-vous facturer à votre correspondant LAUPHI à Pointe-à-Pitre ?**

- $\Box$  Tous les frais
- $\Box$  Aucun frais

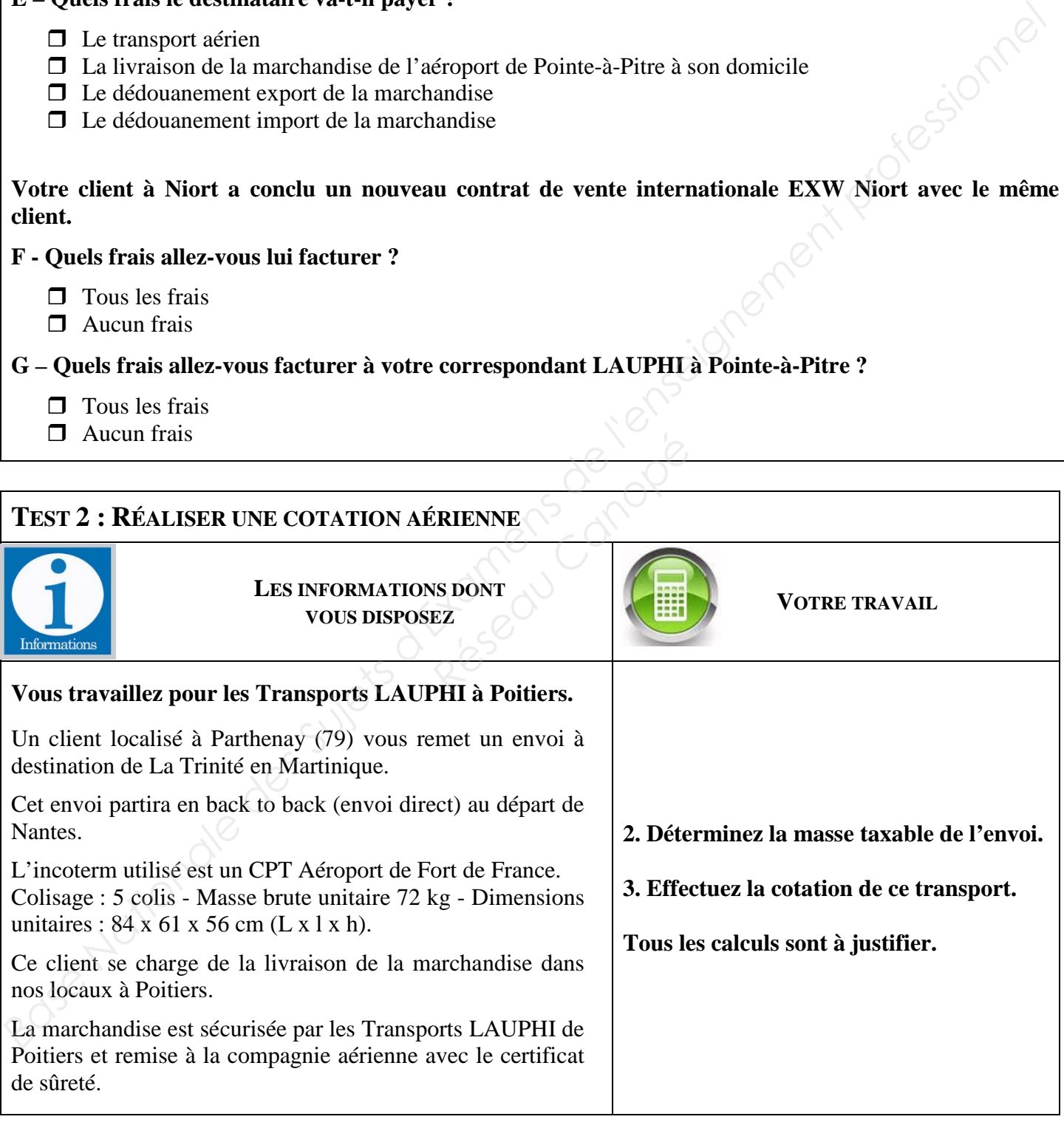

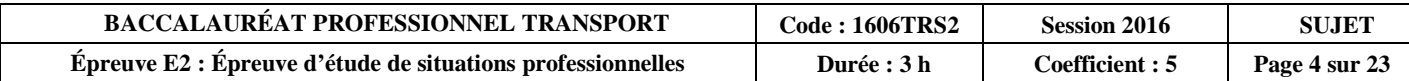

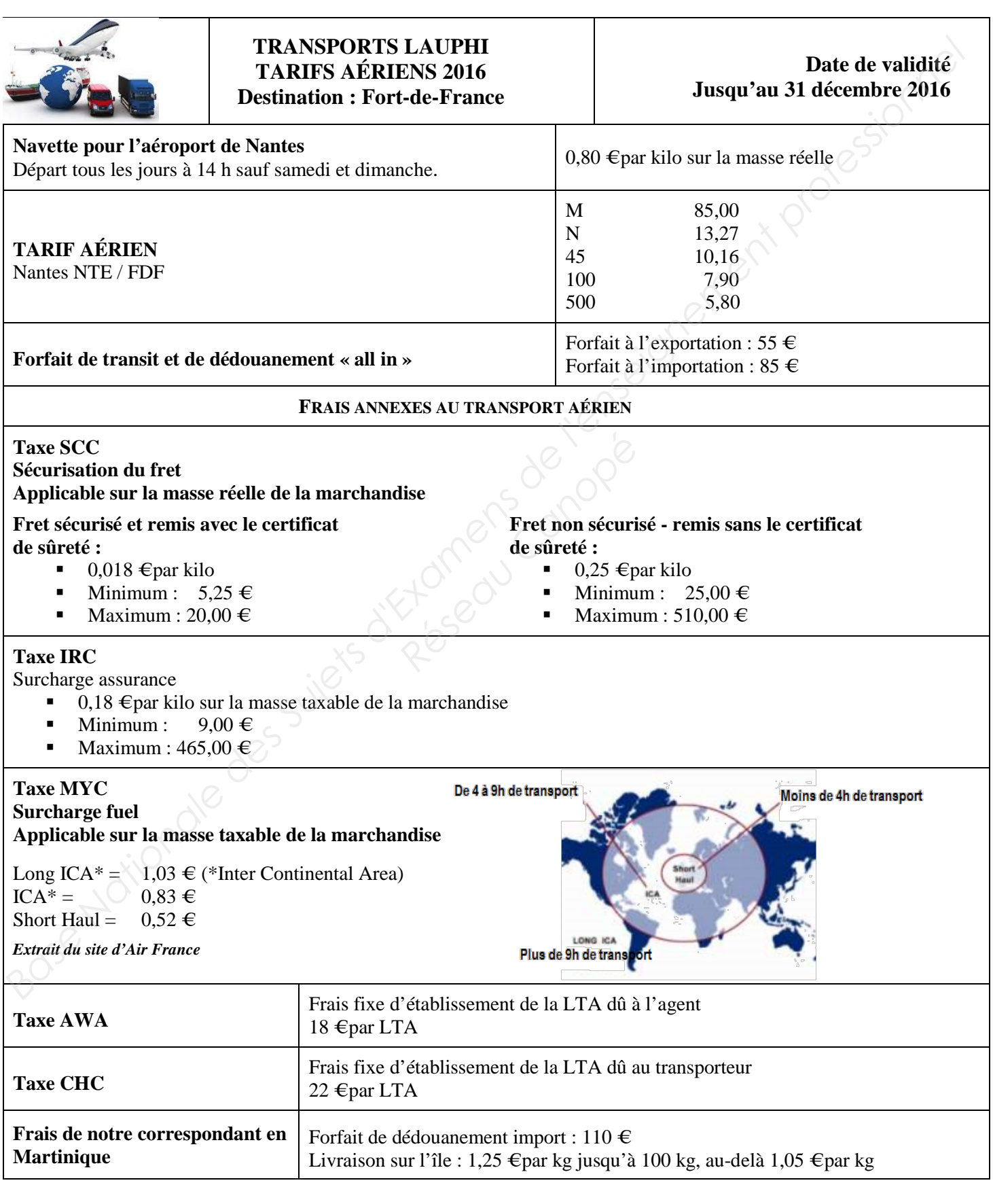

![](_page_5_Picture_225.jpeg)

**2. Déterminez la masse taxable de cet envoi. Tous les calculs sont à justifier.**

Base Nationale des Sujets (

**3. Calculez le montant de cette cotation en respectant les tarifs 2016 des Transports LAUPHI. Tous les calculs sont à justifier.** Réseau de Lans 2018

![](_page_6_Picture_54.jpeg)

![](_page_7_Figure_1.jpeg)

![](_page_8_Picture_107.jpeg)

**Épreuve E2 : Épreuve d'étude de situations professionnelles Durée : 3 h Coefficient : 5 Page 8 sur 23**

### **DOSSIER 2 : DOUANE**

![](_page_9_Picture_204.jpeg)

![](_page_9_Picture_205.jpeg)

![](_page_10_Picture_207.jpeg)

![](_page_10_Picture_208.jpeg)

![](_page_11_Picture_145.jpeg)

![](_page_11_Picture_146.jpeg)

Le dédouanement import se fera à Poitiers.

### **A - Le régime douanier que vous solliciterez au port du Havre sera :**

- $\Box$  un transit communautaire externe
- $\Box$  une importation
- $\Box$  un transit communautaire interne
- $\Box$  une exportation

![](_page_11_Picture_147.jpeg)

#### **B - Le régime douanier que vous solliciterez à Poitiers sera :**

 $\Box$  un transit communautaire externe

- $\Box$  une importation définitive
- $\Box$  un transit communautaire interne
- $\Box$  une exportation définitive

#### **SITUATION 2**

Il y a quelques mois, le FUTUROSCOPE de Poitiers a acheté des équipements électroniques aux États-Unis qu'il utilise dans le parc d'attraction.

#### **C - Le régime douanier qui a été sollicité était :**

- $\Box$  une importation définitive
- $\Box$  une exportation définitive

Un de ces équipements (sous garantie) vient de tomber en panne. On vous charge de le réexpédier aux États-Unis pour réparation.

#### **D - Le régime douanier que vous allez solliciter est :**

- $\Box$  un perfectionnement passif
- $\Box$  un perfectionnement actif

Ces équipements sont réparés et sont renvoyés au FUTUROSCOPE. **Réseau FUTUROSCOPE.** 

### **E - Le régime douanier sollicité est une :**

- $\Box$  ré-importation
- $\Box$  ré-exportation

#### **SITUATION 3**

La chambre de commerce et d'industrie de Poitiers souhaite importer de Pékin des tableaux pour une exposition. Ils seront utilisés pendant un mois puis renvoyés en l'état en Chine. **Base Nationale des Suits d'Alexandres de l'enseignement profession d'Enseignement profession definitive<br>
<b>Base Nationale de l'enseignement professionnel de l'enseignement professionnel de l'enseignement professionnel de** 

#### **F - Le régime douanier à solliciter lors de l'importation sera :**

- $\Box$  la mise à la consommation (MAC)
- $\Box$  l'admission temporaire (AT)
- $\Box$  le perfectionnement actif (PA)
- $\Box$  le perfectionnement passif (PP)

![](_page_12_Picture_207.jpeg)

![](_page_13_Picture_118.jpeg)

![](_page_13_Picture_119.jpeg)

DGDDI - Bureau E1 - Septembre 2014

#### PREFERENCES - DOCUMENTS A UTILISER

![](_page_14_Picture_84.jpeg)

![](_page_14_Picture_85.jpeg)

**12. Indiquez le taux de droit de douane qui s'appliquera si vous ne possédez pas de certificat d'origine.**

![](_page_15_Picture_146.jpeg)

![](_page_15_Picture_147.jpeg)

![](_page_16_Figure_1.jpeg)

![](_page_16_Picture_40.jpeg)

![](_page_17_Picture_205.jpeg)

![](_page_17_Picture_206.jpeg)

![](_page_17_Picture_207.jpeg)

![](_page_17_Picture_208.jpeg)

![](_page_18_Picture_265.jpeg)

![](_page_18_Picture_266.jpeg)

![](_page_19_Picture_135.jpeg)

![](_page_19_Picture_136.jpeg)

![](_page_19_Picture_137.jpeg)

#### **EXTRAIT DES CONDITIONS GÉNÉRALES DE VENTE FORFAIT PAR ENVOI JUSQU'À 100 KG. AU-DELÀ TAXATION AUX 100 KG. PRIX EN EURO**

![](_page_20_Picture_311.jpeg)

#### **RENSEIGNEMENTS COMPLÉMENTAIRES** :

- **Masse arrondie au kg supérieur.**
- À partir de 100 kg, les masses sont arrondies aux 10 kg supérieurs jusqu'à 1 tonne et aux 100 kg audelà. arrondies aux 10 kg supérie<br>g.<br>port payé ; 15 €en port dû<br><sup>∂</sup>Epar envoi<br>épartement de la Vienne, don<br>s égaux ou supérieurs à 100
- Minimum de taxation par  $m^3 = 300$  kg.
- Frais de traitement :  $8 \epsilon$  par envoi en port payé ; 15  $\epsilon$  en port dû
- Frais de contre-remboursement :  $20 \text{ } \infty$  envoire *Base Nationale des Sujets d'Examens de l'enseignement professionnel* 
	- Assurance : 0,55 % ad valorem.
	- Ces tarifs s'entendent au départ du département de la Vienne, domicile-domicile et hors taxes.
	- « Payant pour » applicable aux envois égaux ou supérieurs à 100 kg.

![](_page_20_Picture_312.jpeg)

![](_page_21_Picture_74.jpeg)

![](_page_21_Picture_75.jpeg)

![](_page_22_Picture_209.jpeg)

![](_page_22_Picture_210.jpeg)

 $\Box$ 

gère les ports intérieurs

![](_page_23_Picture_146.jpeg)

**BACCALAURÉAT PROFESSIONNEL TRANSPORT**  $\vert$  Code : 1606TRS2 Session 2016 SUJET **Épreuve E2 :** Épreuve d'étude de situations professionnelles | Durée **:** 3 h | Coefficient **:** 5 | Page 23 sur 23